# **Урок 1: Информационная безопасность: что это такое и как это работает?**

(видео) <https://74.rkn.gov.ru/p26522/>

#РКН74 #УРОКИИНФОРМАЦИОННОЙБЕЗОПАСНОСТИ #ИНФОРМАЦИОННАЯБЕЗОПАСНОСТЬ #ПОЛЬЗОВАТЕЛЬСКОЕСОГЛАШЕНИЕ

### *Интересный факт:*

**…**1 апреля 2010 года британский онлайн-продавец компьютерных игр GameStation внёс в **пользовательское соглашение**, которое покупатели должны прочитать перед совершением оплаты, пункт, согласно которому покупатель также отдаёт свою душу в вечное пользование магазину. В результате около 7 500 человек согласились с данным пунктом.

Это показало, как легко подавляющее большинство пользователей, которые не читают подобные документы, могут юридически согласиться с самым безумным требованием продавца.

**! Правило урока**: перед тем, как зайти на сайт и зарегистрироваться, познакомьтесь с пользовательским соглашением.

# **Урок 2: Объем размещаемых персональных данных в сети Интернет**

(видео) <https://74.rkn.gov.ru/p26522/>

#РКН74 #УРОКИИНФОРМАЦИОННОЙБЕЗОПАСНОСТИ #ПЕРСОНАЛЬНЫЕДАННЫЕ

Внимание, ребус! :)

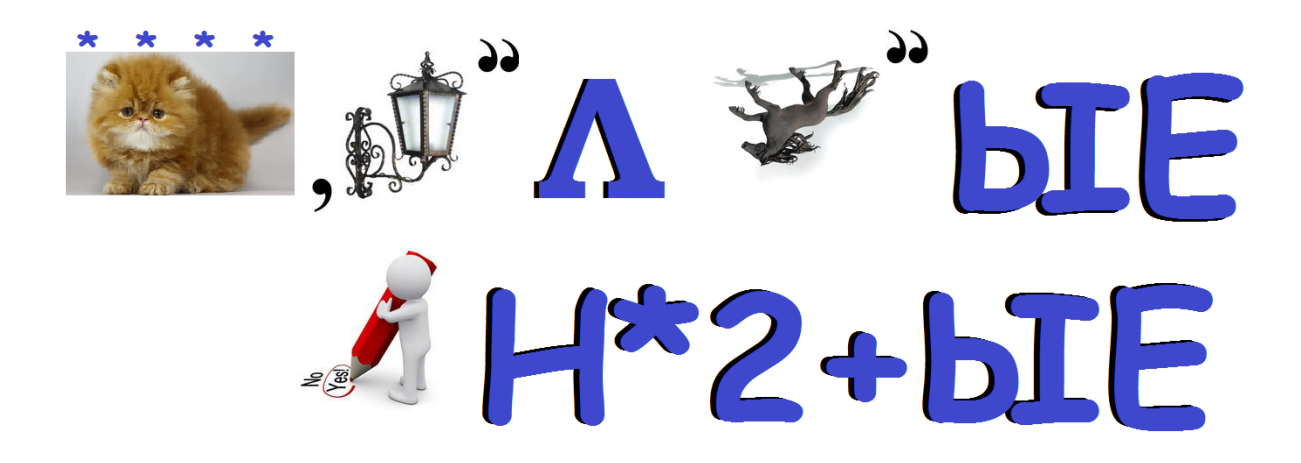

**! Правило урока**: прежде чем оставлять информацию о себе на любом сайте, подумайте насколько это необходимо

# **Урок 3: Правила составления надежных паролей**

(видео) <https://74.rkn.gov.ru/p26522/>

#РКН74 #УРОКИИНФОРМАЦИОННОЙБЕЗОПАСНОСТИ #НАДЕЖНЫЙПАРОЛЬ #ЗАЩИТАЛИЧНОГОАККАУНТА

### **Задачка на смекалку:**

1. Адресуя особо секретные письма, древние римляне ставили «*Tibi et igni*», что означало «*Тебе и рнеб*»

Чтобы узнать, кто был вторым адресатом, необходимо его расшифровать.

2. Попробуй разгадать слово в таинственной решетке:

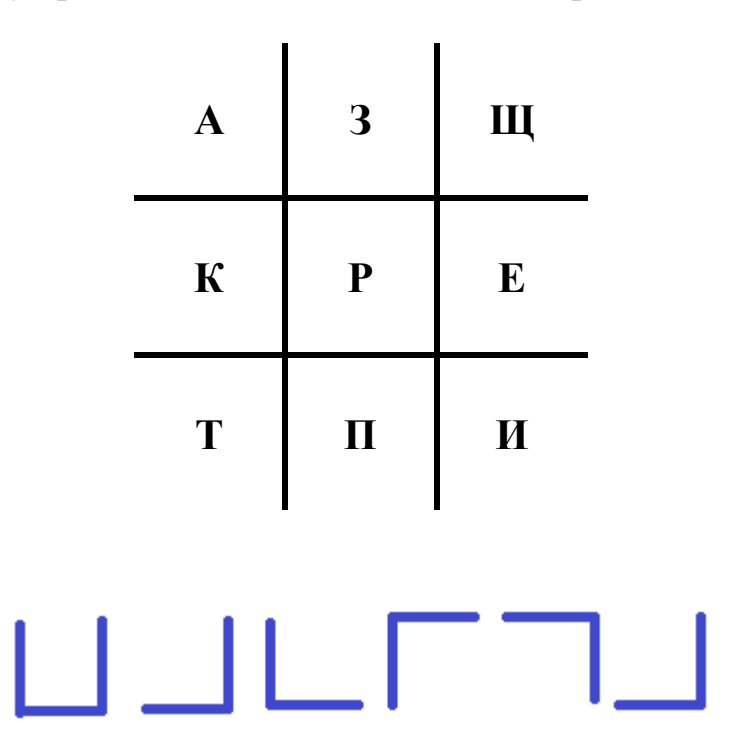

**! Правило урока**: Надежный пароль - это не просто пароль, который сложно угадать, это еще и пароль, который легко запомнить.

# **Урок 4: Приватность в социальной сети**

(видео) <https://74.rkn.gov.ru/p26522/>

#РКН74 #УРОКИИНФОРМАЦИОННОЙБЕЗОПАСНОСТИ #ПРИВАТНОСТЬ #ВИДЫПЕРСОНАЛЬНЫХДАННЫХ

## **ПЕРСОНАЛЬНЫЕ ДАННЫЕ**

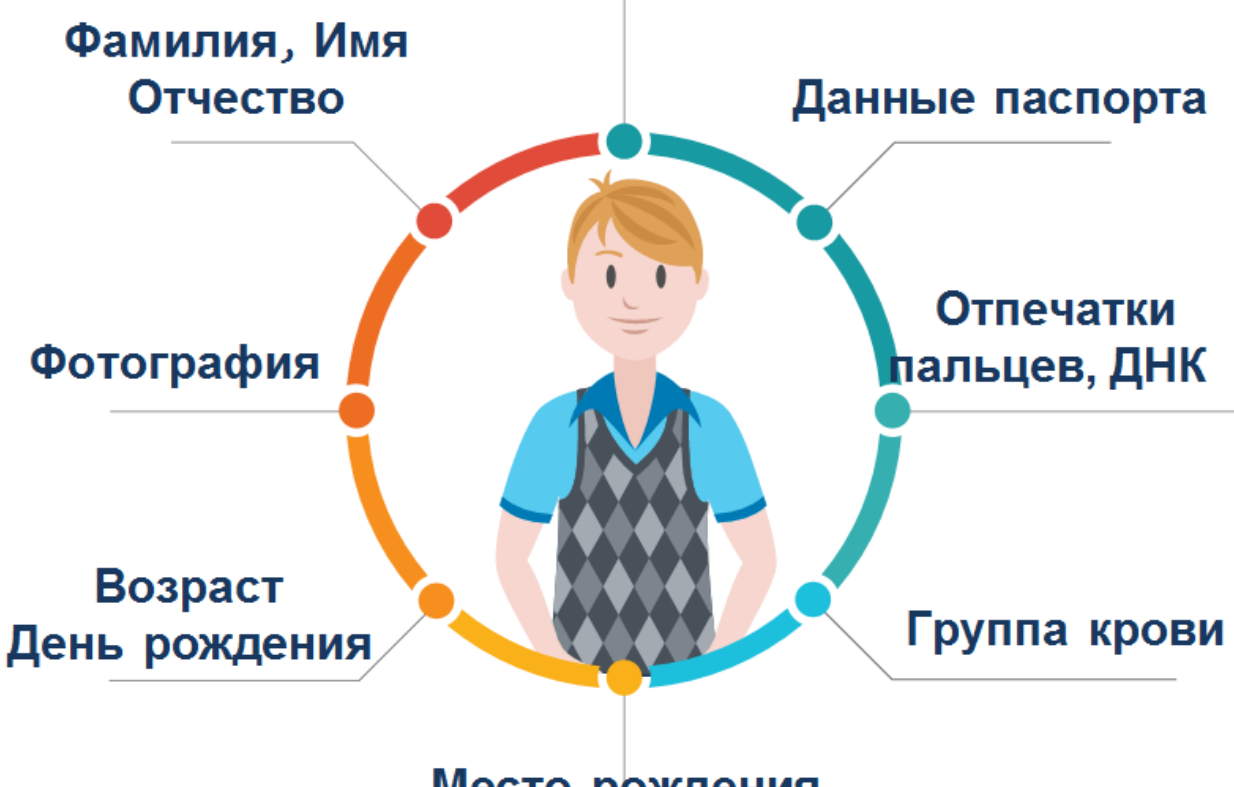

Место рождения, жительства

Твой профиль в социальной сети может рассказать о тебе многое!

Зачастую мы выкладываем фотографии значимых событий, например, снимок нового паспорта или водительских прав. Но данные, размещенные в этих документах, уникальны и их могут использовать мошенники для поиска личной информации о вас. Именно поэтому необходимо устанавливать настройки приватности.

Попробуй угадать, кому из известных личностей нашего времени могли бы принадлежать загаданные ниже профили **↓**

## **Профиль №1**

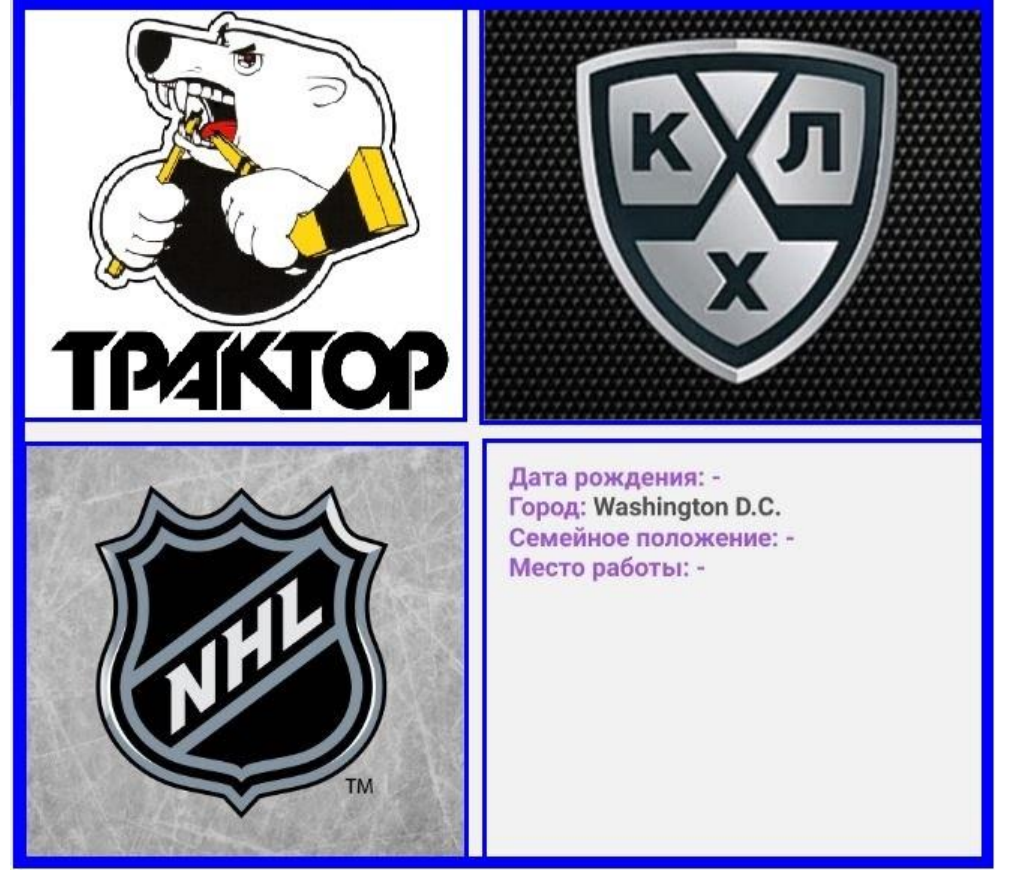

**Профиль №2**

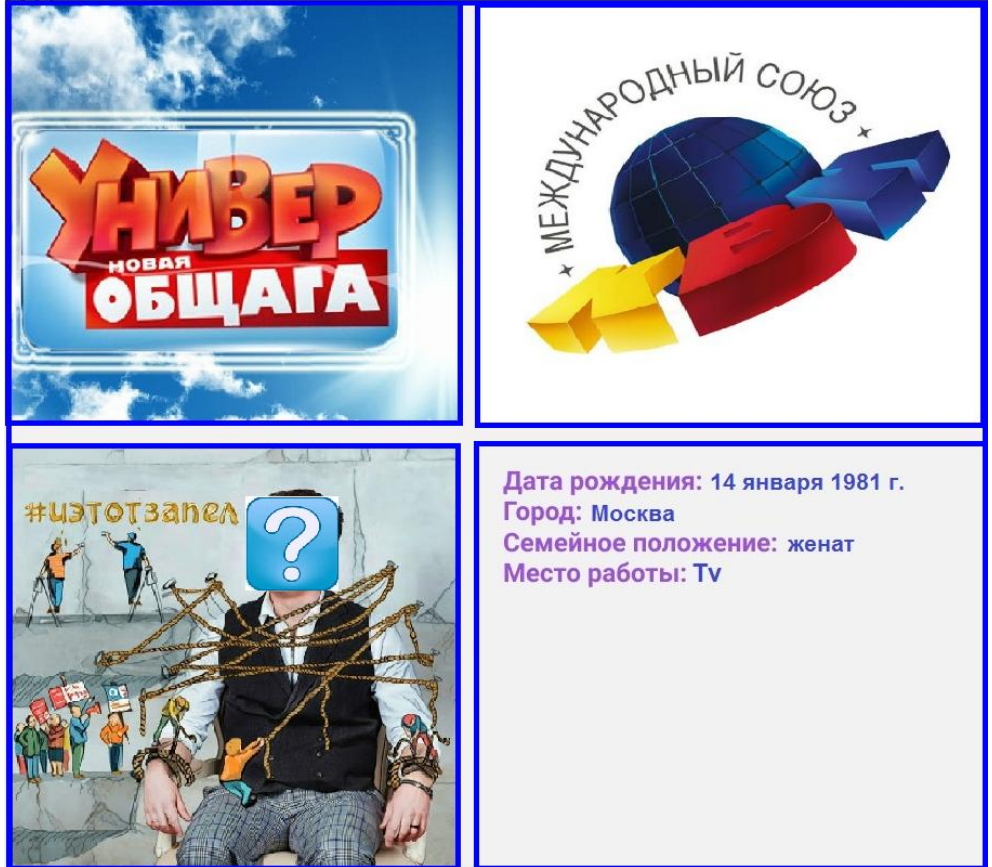

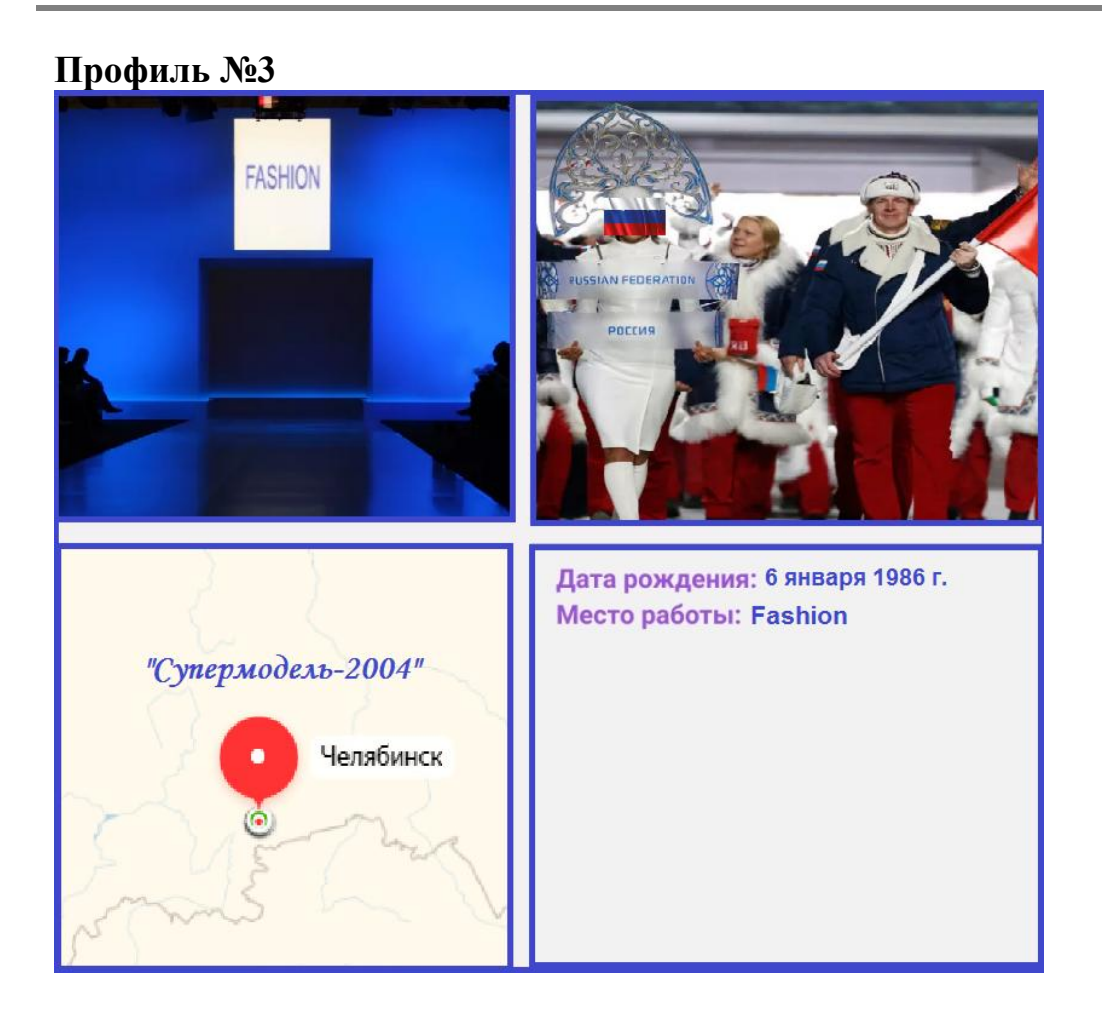

**! Правило урока**: Ограничьте просмотр профиля и его содержимого с помощью настроек приватности. В друзьях не должно быть случайных и незнакомых людей.

Защищайте свою личную жизнь: не указывайте в открытом доступе Ваши телефоны, адреса, дату рождения и другую личную информацию.

# **Урок 5: Фейковые страницы и фейковые новости**

(видео) <https://74.rkn.gov.ru/p26522/>

#РКН74 #УРОКИИНФОРМАЦИОННОЙБЕЗОПАСНОСТИ #ФЕЙК #ФЕЙКНЬЮС

В социальных сетях фейк – это «ненастоящая» страница пользователя. Чаще всего фейковые страницы создают под профайлы известных людей.

Как определить, кого ты встретил в Интернет-пространстве: фейк или не фейк?

- 1. Во-первых, «пустой профайл». Обычно кроме имени не указаны другие данные, поскольку зачастую создатели таких страниц особо не стараются повторить оригинал.
- 2. Профиль наполнен «стоковыми» фотографиями, то есть фотографиями, взятыми из других социальных сетей или поисковых сервисов.
- 3. Как правило, в общении с другими людьми владелец «фейка» пишет общими фразами, и скорее всего, предложит перейти по различным ссылкам, рекламируя товары и услуги. Спам – вот что 100% ожидаемо от фейка!
- 4. Чем старше аккаунт тем выше вероятность, что перед Вами не фейк.

Фейковыми бывают не только аккаунты, но и новости.

Вот 2 новости:

### **Новость №1**

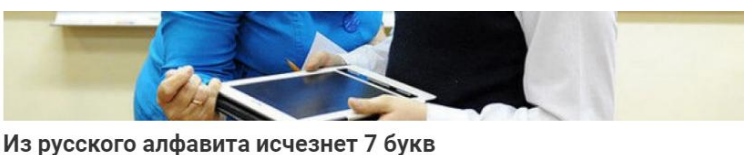

Havka <sup>2</sup> Февраль 14, 2019 <sup>2</sup> Бронислав Рубенштейн • Комментариев: 34

О решении реформировать орфографию русского языка сообщила министр просвещения Ольга Васильева. Проект реформы разработан министерством совместно с Высшей школой экономики и Иркутским государственным университетом путей сообщения. С начала 2020 года из языка исчезнут буквы «ы» и «ъ», вместо которых будет употребляться «b» (мягкий знак). Вместо буквы «ё» будет использоваться буква «e», а вместо букв «u», «x», «ч» «ш» и «щ» будет введена новая буква, начертание которой находится в процессе утверждения.

### **Новость №2**

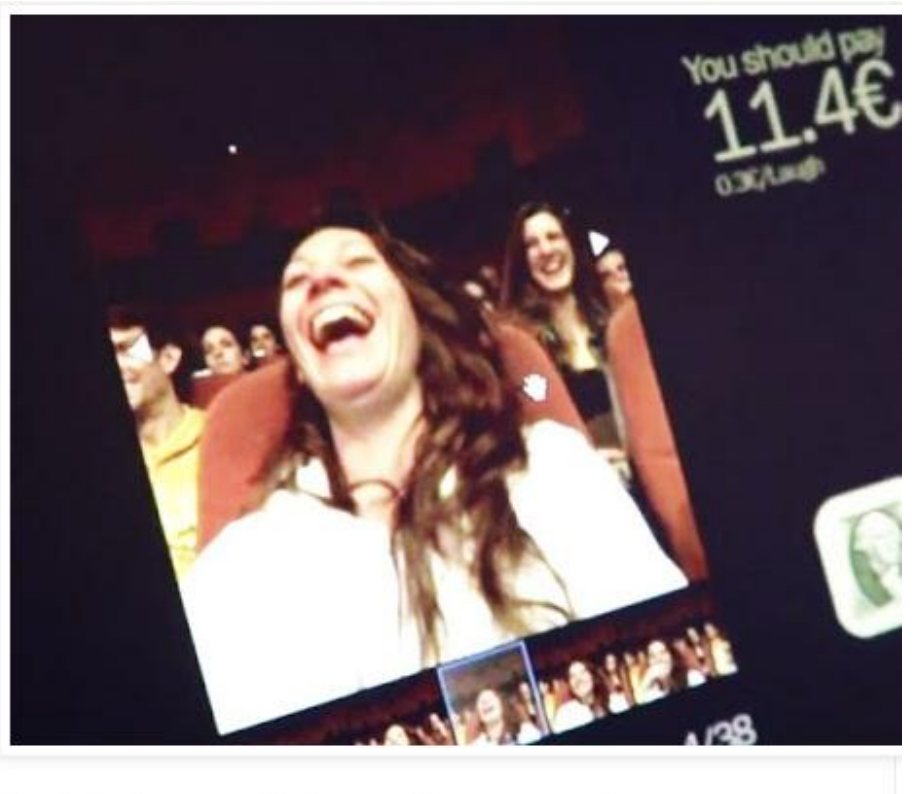

Комедийный театр «Teatreneu» в Барселоне внедрил новую систему оплаты за смех. В спинки кресел в зрительном зале вмонтированы планшеты с установленной программой по распознаванию мимики. Каждая зафиксированная улыбка стоит 30 евроцентов, а максимальная стоимость представления установлена в 24 €, то есть после 80-й улыбки можно смеяться бесплатно. Система понравилась как зрителям, количество которых увеличилось, так и администрации театра, чьи доходы выросли.

### *Задание:* Попробуй определить, какая из них фейковая?

#### **Как оценить достоверность новостной информации:**

1. Первое, что может выдать «фейковую новость» - так называемый «кликбейт» - способ построения заголовков, не договаривающих саму суть информационного повода и часто граничащих с дезинформацией. Они вызывают у читателей любопытство, поэтому стимулируют пользователей перейти на страницу.

Наверняка они Вам уже встречались: **«Ты ни за что не поверишь!»** «Ученые выяснили, что похудеть можно с помощью воды. Достаточно…» «**ШОК!** В теле женщины обнаружили это»

«Быстрее жми и **узнай, как заработать 10 000 р. за час!**»

- 2. Источник информации. В реальных новостях обычно есть указание и ссылки на источники информации. Проверьте **ссылки**. Убедитесь, что об этом пишут и другие новостные порталы.
- 3. Если в качестве доказательства в новости используются фото, то необходимо убедиться в принадлежности данного фото событию, не взято ли оно из другой новости. В данном случае можно воспользоваться сервисом Google «поиск по картинкам».

**! Правило урока**: Просматривая новости, доверяйте только проверенным источникам. А прежде чем, добавить незнакомого друга в социальной сети, проанализируйте содержимое его профиля.

# **Урок 6: Фишинг как опасный вид спама**

# **Урок 7: Нигерийские письма**

(видео) <https://74.rkn.gov.ru/p26522/>

#РКН74 #УРОКИИНФОРМАЦИОННОЙБЕЗОПАСНОСТИ #ФИШИНГ #СПАМ #ПИСЬМАСЧАСТЬЯ

Попробуй разобраться, что перед тобой: фишинг или нет?

### Задание 1:

### Какой из этих сайтов безопаснее?

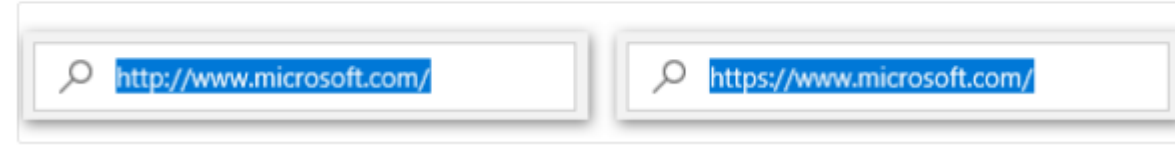

### Варианты ответа:

- 1. Думаю тот, который слева
- 2. Думаю тот, который справа

### Задание 2:

Вам пришло письмо с предложением сменить пароль в соцсети. Вы точно знаете, что это фишинг. Как вы это поняли?

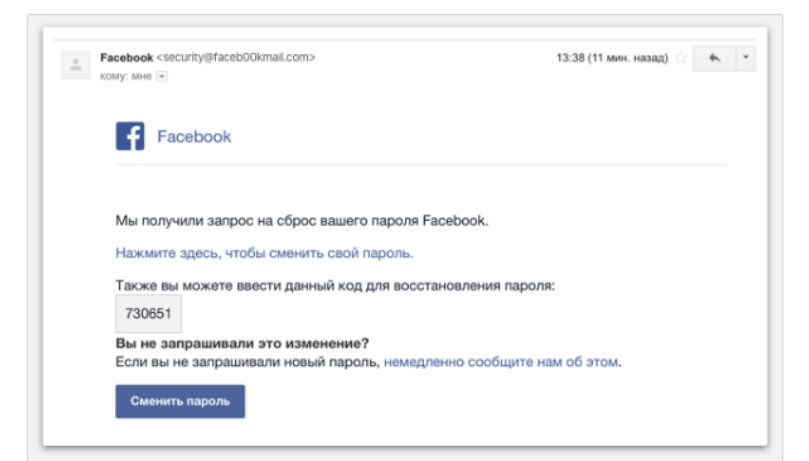

Варианты ответа:

- 1. Нет обращения к тебе по имени
- 2. Ты не запрашивал сброс пароля
- 3. Подозрительный адрес отправителя
- 4. Все вышеперечисленное говорит о фишинге.

**! Правило урока**: с осторожностью относитесь к письмам от неизвестных пользователей, тем более не переходите по ссылкам и не открывайте вложений.

# **Урок 8: Цифровая репутация**

(видео) <https://74.rkn.gov.ru/p26522/>

#РКН74 #УРОКИИНФОРМАЦИОННОЙБЕЗОПАСНОСТИ #ЦИФРОВАЯРЕПУТАЦИЯ #ЦИФРОВОЙСЛЕД #ЦИФРОВЫЕОБЛАКА #ВСТРЕЧАЮТПОАВАТАРКЕПРОВОЖАЮТПОКОНТЕНТУ

**! Правило урока**: Уделяйте внимание тому, что ты размещаешь на своей странице, в том числе репостам из пабликов и страниц друзей.

# **Урок 9: Сетевой этикет**

(видео) <https://74.rkn.gov.ru/p26522/>

#РКН74 #УРОКИИНФОРМАЦИОННОЙБЕЗОПАСНОСТИ #ЦИФРОВАЯРЕПУТАЦИЯ #СЕТЕВОЙЭТИКЕТ

Ну что, готов проверить насколько хорошо разбираешься в основных понятиях сетевого этикета?

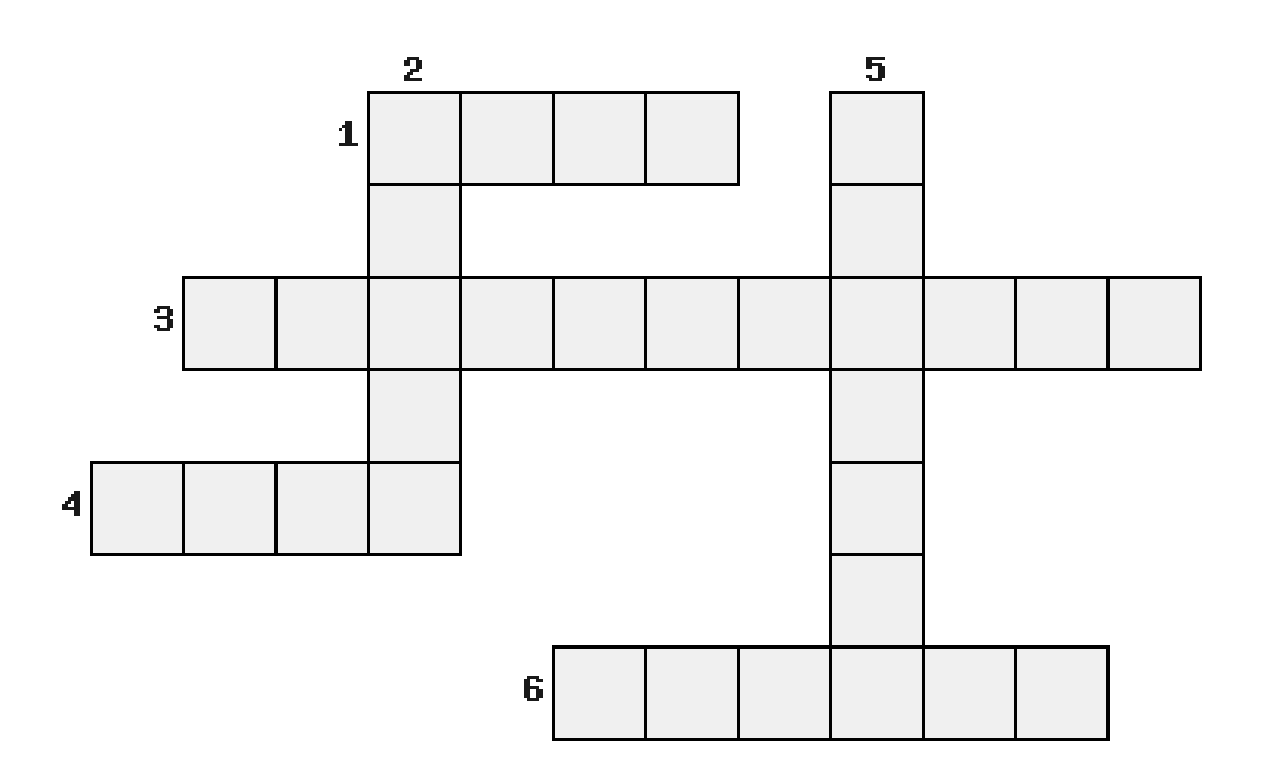

#### **Вопросы к кроссворду:**

1. Сообщение на сайте/форуме не несущее смысловой нагрузки.

2. «Спор ради спора», обмен сообщениями в местах многопользовательского сетевого общения (напр. интернет-форумы, чаты и др.), представляющий собой словесную войну, нередко уже не имеющую отношения к первоначальной причине спора.

3. Превышение допустимого размера цитаты на [форумах,](https://m.lurkmo.re/%D0%A4%D0%BE%D1%80%D1%83%D0%BC) [конференциях,](https://m.lurkmo.re/%D0%9A%D0%BE%D0%BD%D1%84%D0%B5%D1%80%D0%B5%D0%BD%D1%86%D0%B8%D1%8F) либо избыточное цитирование.

4. Массовая рассылка корреспонденции рекламного характера лицам, не выражавшим желания её получать.

5. Правила поведения, общения в Сети, традиции и культура интернет-сообщества, которых придерживается большинство.

6. Любое сетевое сообщение, выходящееза рамки заранее установл енной темы общения.

**! Правило урока**: старайтесь быть грамотными и взаимно вежливыми при общении в сети. Придерживайтесь тех же стандартов поведения, что и в реальной жизни.

# **Урок 10: Кибербуллинг**

(видео) <https://74.rkn.gov.ru/p26522/>

#РКН74 #УРОКИИНФОРМАЦИОННОЙБЕЗОПАСНОСТИ #ТРОЛЛИНГ #КИБЕРБУЛЛИНГ #КИБЕРМОББИНГ

### *Рекомендации:*

1.Не спеши выбрасывать свой негатив в киберпространство.

2. Лучший способ побороть тролля — полное игнорирование.

3. Надо помнить, что вся личная информация, которая публикуется в интернете, может быть использована против тебя.

4. Если в сети началась травля, то нужно заблокировать злоумышленника, ужесточить настройки конфиденциальности и задокументировать виртуальное нападение. Если кто-то в интернете угрожает вам физически, то надо сделать снимки сообщений и обратиться в полицию.

**! Правило урока**: важно не реагировать ни на какие сообщения или посты, написанные о вас, как бы болезненны или неправдивы они ни были. Также очень важно не мстить, это лишь усугубит проблему и приведет к серьезным юридическим последствиям.

# **Урок 11: «Ваш аккаунт заблокирован»: как не исчезнуть с просторов Интернета**

(видео) <https://74.rkn.gov.ru/p26522/>

#РКН74 #УРОКИИНФОРМАЦИОННОЙБЕЗОПАСНОСТИ #СОЦИАЛЬНАЯ СЕТЬ #ЗАПРЕЩЕННАЯИНФОРМАЦИЯ # ОГРАНИЧЕНИЕДОСТУПА

Твоя страница может быть заблокирована если:

- 1. С твоей страницы происходит рассылка спама
- 2. На твою страницу пожаловался другой пользователь
- 3. Ты нарушаешь правила пользования сайтом, форумом, социальной сетью.
- 4. Твои посты содержат запрещенную информацию, оскорбления, ссылки на вирусные сайты.

**! Правило урока**: не размещайте запрещенный контент, не используйте сервисы по накрутке «лайков» и не нарушайте требование Закона.

# **Урок 12: Основные правила безопасного поведения в сети**

(видео) <https://74.rkn.gov.ru/p26522/>

#РКН74 #УРОКИИНФОРМАЦИОННОЙБЕЗОПАСНОСТИ #СОЦИАЛЬНАЯ СЕТЬ #ПРИВАТНОСТЬ #ПАРОЛИ #ЦИФРОВАЯРЕПУТАЦИЯ

### **ПРАВИЛА:**

- 1. Необходимо знакомиться с пользовательским соглашением.
- 2. Объем размещаемых персональных данных **=** Цели обработки.
- 3. Настройка приватности
- 4. Важно использовать надежные пароли.
- 5. Не забывай об осторожности в использовании информации, полученной в Сети (фейки, спам, фишинговые сайты).
- 6. Всегда соблюдай правила сетевого этикета и формирования цифровой репутации.

### **И еще несколько заданий на смекалку и сообразительность**

**1.** В середине прошлого века Борхес описал безграничную Вавилонскую библиотеку, в которой содержится огромное количество книг на всех языках мира, однако найти что-либо в ней очень сложно, так как каталог тоже затерян в бесконечной книжной массе.

Публицист Виталий Леонтьев считает, что Борхес тем самым предсказал создание... ИКС.

Назовите ИКС.

**2.** Мини-викторина, посвященная гигантам всемирной паутины, которые являются неотъемлемой частью Интернета:

a) Используя ПЕРВУЮ, которая называется также как вид театрального искусства, можно с успехом заменить ВТОРОЙ, частью названия, которого является марка внедорожника, производимого фирмой «Форд». Назовите ПЕРВУЮ и ВТОРОЙ?

b) Один из городов приморского края (изображенный на картинке) запросто мог бы находиться на логотипе одной известной поисковой системы. Какой?

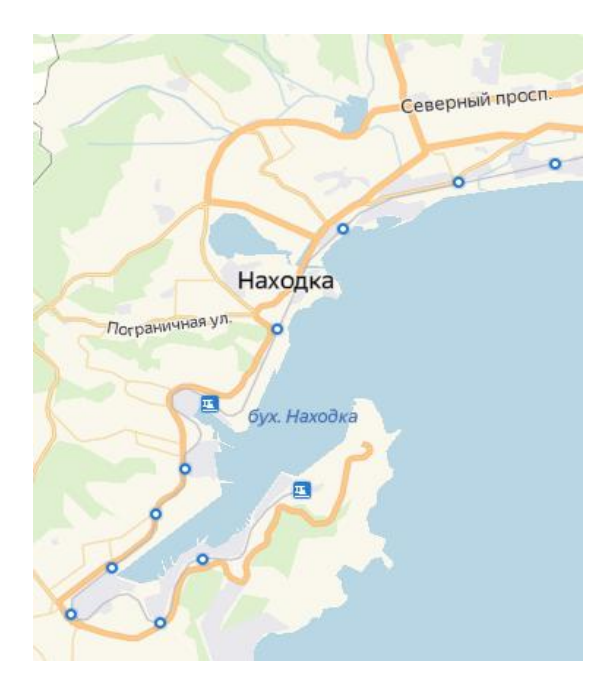

c) Перед Вами вульпикс – покемон способный обжигать противников пламенем. Первоначально его планировали назвать почти, так же как и ИКС. Назовите ИКС одним словом?

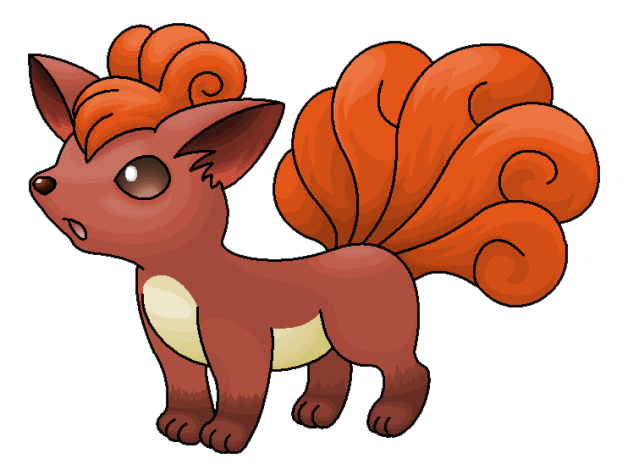

d) Перед вами цветовая интернет-последовательность:

синяя – красная – желтая – синяя – зеленая – красная

Угадайте слово, которое соответствует этой последовательности.

**3.** Определи, какая фраза здесь зашифрована и каким способом:

# «BYNTHTYTN - RHEGYTQIFZ D\_VBHT\_,B,KBJNTRF? D RJNJHJQ DCT RYBUB HFP, HJCFYS GJ GJKE»

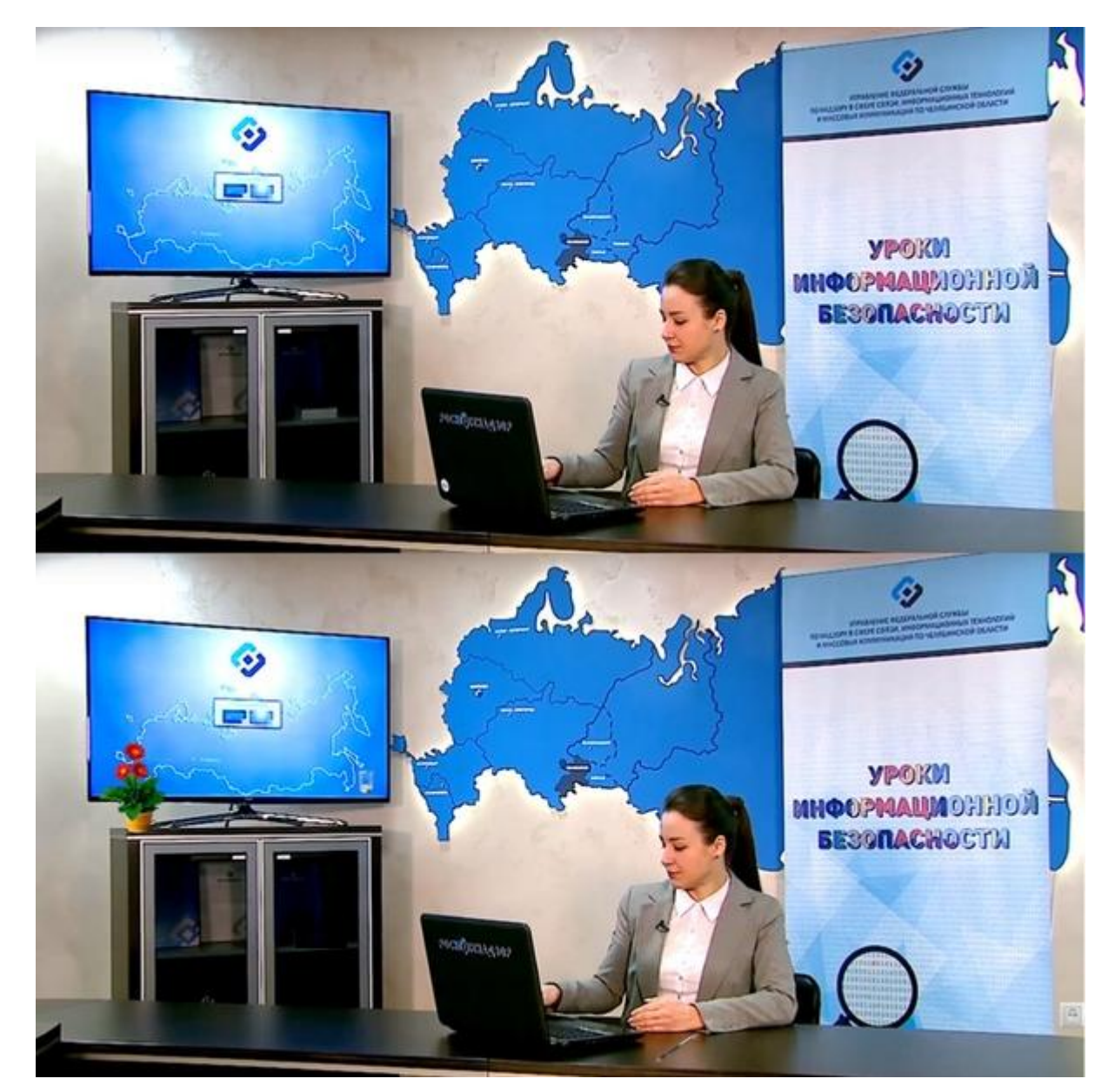

**4.** Где-то на картинке спрятано 8 отличий